## **A GENERALIZED STOCHASTIC DOMINANCE PROGRAM FOR THE IBM PC**

### **Siew Goh, Chao-Chyuan Shih, Mark J. Cochran, and Rob Raskin**

eralized Stochastic Dominance (GSD), Quasi-<br>Second Degree Dominance (SSD), and Quasi-<br>computers in FORTRAN, PASCAL, and Second Degree Dominance (SSD), and Quasi-<br>First Degree Stochastic Dominance (FSD) is ASSEMBLY languages. It uses IBM DOS 3.1, First Degree Stochastic Dominance (FSD) is ASSEMBLY languages. It uses IBM DOS 3.1,<br>dosaribod. The program is designed to run on a color graphics (CGA) or Hercules graphics described. The program is designed to run on a color graphics (CGA) or Hercules graphics<br>LPM compatible personal computers with a adapter, and about 180K exclusive of data files. IBM-compatible personal computers with a adapter, and about 180K exclusive of data files.<br>Hereules or CGA graphics adapter. It is menu-<br>Users on machines without either the CGA or Hercules or CGA graphics adapter. It is menu-<br>driven and has ortions for CSD, quasi FSD, the Hercules graphics adapters can still operate driven and has options for GSD, quasi-FSD, the Hercules graphics adapters can still operate<br>quasi-SSD graphics and calculations of promi-<br>the program but should avoid selecting the quasi- SSD, graphics, and calculations of premi-<br>use associated with use of dominant districture praphics option. ums associated with use of dominant distributions. The program is menu-driven and includes

*Key words: IBM-compatible personal com-*<br>puters, stochastic dominance,

has become a popular technique for ordering distributions with 200 elements each, but it<br>requires additional memory). It also has graphrisky strategies when it is desired to consider requires additional memory). It also has graph-<br>more than the first two moments of the under-<br>ics capabilities for displaying up to five of the more than the first two moments of the under-<br>line and capability distributions (Morror) CSD distributions at one time and can calculate the lying probability distributions (Meyer). GSD distributions at one time and can calculate the<br>has become a research tool that is commonly value of information contained in risk-efficient has become a research tool that is commonly value of information contained in risk-efficient<br>used in applied risk-applysis and has boon strategies. This program originated in a mainused in applied risk analysis and has been strategies. This program originated in a main-<br>trame program described by King and Robison. employed in a variety of settings, such as machinery selection (Danok et al.), pest management (Greene et al.; Cochran et al.; Zacharias **GENERALIZED STOCHASTIC**<br>ned Creene et al.; Cochran et al.; Zacharias **DOMINANCE** and Grube), public policy (Kramer and Pope; King and Oamek; Lemieux et al.), crop insur-<br>ance (Zering et al.), irrigation scheduling (Bosch hypothesis (EUH), which states that strategy ance (Zering et al.), irrigation scheduling (Bosch hypothesis (EUH), which states that strategy<br>and Eidman), marketing (Anaman and Boggess; F is preferred to strategy G when the expected and Eidman), marketing (Anaman and Boggess; Holt and Brandt; King and Lybecker; Rister et utility of F exceeds that of G. Strategy G can al.), and life insurance (Tauer). Stochastic domi-<br>then be excluded as risk inefficient. Rather al.), and life insurance (Tauer). Stochastic domi-<br>nance procedures reduce a choice set of alterna-<br>than facing the task of measuring exactly the nance procedures reduce a choice set of alternative management strategies down to a smaller risk preferences of decision makers, the analyst<br>subset which should include the strategy that can imprecisely represent them with an intersubset which should include the strategy that can imprecisely represent them with an inter-<br>maximizes expected utility for the class of rele-val which should include the relevant prefermaximizes expected utility for the class of rele-<br>vant risk preferences. The subset is referred to as the efficient set, and its members are risk-<br>efficient (or dominant) strategies for the pref-<br>this definition is implemented by the specificaefficient (or dominant) strategies for the pref-

Abstract erences analyzed.

A microcomputer program to perform Gen-<br>alized Stochastic Dominance (GSD), Quasi written for use on IBM-compatible personal

options for quasi-first- and second-degree stoputers, stochastic dominance, generalized stochastic dominance. It can ana-<br>applied-risk analysis, expected lyze choice sets of up to 50 distributions of 100 applied-risk analysis, expected lyze choice sets of up to 50 distributions of 100 elements each (another version of the program<br>is available which handles choice sets of 100 Generalized Stochastic Dominance  $(GSD)$  is available which handles choice sets of 100 s because a popular toghnique for exploring distributions with 200 elements each, but it

ences. The preference interval is defined as a class of admissible utility functions. In practice,

Siew Goh is a Research Associate, Chao-Chyuan Shih is a former Research Associate, Mark J. Cochran is an Associate Professor, Department of Agricultural Economics, University of Arkansas; and Rob Raskin is a Graduate Assistant, Department of Atmospheric and Oceanic Science, University of Michigan.

Copyright 1989, Southern Agricultural Economics Association.

tion of bounds on the Pratt-Arrow absolute risk bounds on r, first-degree or second-degree sto-<br>aversion function,  $R = -U''(x)/U'(x)$ . One distri-<br>chastic dominance is often used. First-degree bution is said to dominate another if its ex-<br>pected utility exceeds that of the other for<br>every utility function belonging to that class. the assumption of positive marginal utility is every utility function belonging to that class. the assumption of positive marginal utility is<br>By specifying a relatively large class of admis-<br>retained). This methodology eliminates the By specifying a relatively large class of admis-<br>sible utility functions, the analyst can minimize possibility of a Type I error entirely (assuming the chance of incorrectly excluding the pre-<br>functions, that decision makers always prefer more to less<br>ferred option (a Type I error). However, this is and that the probability distributions have been ferred option (a Type I error). However, this is accomplished at the expense of weaker disaccomplished at the expense of weaker dis-<br>criminating capabilities (Type II error) as the only when one CDF curve never crosses an-<br>resulting efficiency sets are typically quite large. other CDF curve can the inferior dis resulting efficiency sets are typically quite large. other CDF curve can the inferior different set.<br>The specification of a relatively small class of be eliminated from the efficient set. The specification of a relatively small class of utility functions produces the converse effects: stronger discriminating capabilities are obtained averse decision makers, a second-degree sto-<br>but with an increased likelihood of a Type I chastic dominance (SSD) analysis is performed. but with an increased likelihood of a Type I error.

The test for dominance is carried out as fol-<br>lows. By the expected utility hypothesis, distri-<br>bution (u" < 0), r must be positive.<br>bution F has greater expected utility than dis-<br>of the cumulative" of one distribution c bution  $F$  has greater expected utility than distribution  $G$  when

(1) 
$$
\int_{-\infty}^{\infty} (f(x) - g(x))U(x) dx > 0,
$$

density functions of the cumulative distribution cause its cumulative (under FSD) or its cumula-<br>functions F and G, respectively. When this ex-<br>tive of the cumulative curve (under SSD) crossed functions  $F$  and  $G$ , respectively. When this expression is integrated by parts, it becomes

(2) 
$$
\int_{-\infty}^{\infty} [G(x) - F(x)]^* U'(x) dx > 0.
$$

tions, weighted by the marginal utility at each point, is positive. In terms of  $r(x)$ , if

$$
(3) U'(x) = \exp\left(\int_0^x -r(x)\right),
$$

$$
(4)\int_{-\infty}^{\infty} \left[ \left(G(x) - F(x)\right) \right] * \exp\left(\int_{0}^{x} -r(x)\right) dx > 0.
$$

tion, the above integral must be positive for all decision makers whose  $r(x)$  is within the specidecision makers whose  $r(x)$  is within the speci-<br>fied bounds on r. Using optimal control tech- (rather than allowed to rise to positive or nega $n$ iques, a limiting  $r(x)$  is found which minimizes tive infinity). A similar procedure is used for the the above integral over all permissible values of quasi-second-degree stochastic dominance as the above integral over all permissible values of quasi-second-degree stochastic dominance as  $r(x)$ . If this minimum value is positive, the value well, but the lower bound is set equal to zero.  $r(x)$ . If this minimum value is positive, the value well, but the lower bound is set equal to zero.<br>of the integral will be positive for all other risk The actual upper bound for the two options preference functions within the stated bounds was set so that the relative risk-aversion coef-<br>as well. In such a case, stochastic dominance has ficient never exceeded 100. The relative riskas well. In such a case, stochastic dominance has<br>been found. If stochastic dominance is not found. been found. If stochastic dominance is not found, aversion coefficient is defined by  $rr = r * x$  and the roles of distribution  $F$  and distribution  $G$  are represents the elasticity of the marginal utility chastic dominance can be found in Cochran.

# **FIRST-DEGREE AND SECOND- PROGRAM OPTIONS**

If the restriction is made to include only risk-<br>averse decision makers, a second-degree storor.<br>The test for dominance is carried out as fol-<br>The test for dominance is carried out as fol-<br>utility function (u' < 0), r must, be positive. never crosses that of another can second-degree stochastic dominance occur.

 $\sum_{k=0}^{N} \int_{-\infty}^{N} \binom{k(N)}{N} g(x) dx > 0$ ,<br>Wery often, a distribution may be inferior to<br>where f and g are the corresponding probability another but, will not be eliminated solely beanother but will not be eliminated solely be-<br>cause its cumulative (under FSD) or its cumulathat of another at a single point (the latter case (2)  $\int_{-\infty}^{\infty} [G(x) - F(x)]^* U'(x) dx > 0.$ <br>
That is, F is preferred to G if the area under the problem). This problem arises when prefer-<br>
difference of the cumulative distribution func-<br>
difference interval. The are included in the preference interval. The<br>quasi-first- and quasi-second-degree stochastic dominance options available in this program<br>are not true applications of these techniques.  $\text{but with most choice sets the efficient sets}$ <br>then dominance is found when  $\text{produced should be identical. The quasi-first$ produced should be identical. The quasi-first-<br>and quasi-second-degree stochastic dominance  $\sum_{\alpha} [(\forall x) \rightarrow (\forall y) ]$   $\infty$   $\infty$  options are special cases of GSD. For quasi-<br>For F to dominate G with respect to a func-<br>first-degree stochastic dominance, the bounds<br>on, the above integral must be positive for all on r(

exchanged in an attempt to identify dominance function. For the quasi-first-degree analysis, of G over F. A review of the literature of sto-<br>chastic dominance can be found in Cochran. the upper bound.

**DEGREE STOCHASTIC DOMINANCE**<br>In the absence of information regarding the nine different options. Most are self-explanatory. nine different options. Most are self-explanatory, but two may require additional information for E) descriptive statistics on the data set analysts unfamiliar with the stochastic (Option 7). analysts unfamiliar with the stochastic dominance literature.

consist of: 1) the set of distribution points for options are displayed. An example from an irri-<br>each strategy to be evaluated. (It is assumed gation scheduling problem is presented to each strategy to be evaluated. (It is assumed gation scheduling problem is presented to<br>that each point within a given distribution oc-<br>elementate most of the options. The data from that each point within a given distribution oc-<br>super with a given likeliness.) The distributions this problem are displayed in Table 1. The first curs with equal likeliness.) The distributions this problem are displayed in Table 1. The first<br>can be entered directly expect from a file Ones line in the file indicates that there are eight discan be entered directly or read from a file. Once line in the file indicates that there are eight dis-<br>the distribution points beyo been entered, they limit tributions with 23 elements each. The names of the distribution points have been entered, they tributions with 23 elements each. The names of<br>the management strategies associated with the may be stored on floppy or hard disk for subse-<br>quant runs: and 2) for generalized stochastic eight distributions are offset beginning in colquent runs; and 2) for generalized stochastic eight distributions are offset beginning in col-<br>dominance a pair of (constant) values of  $R$  umn 1. In this case, outcome variables are exdominance, a pair of (constant) values of R, umn 1. In this case, outcome variables are ex-<br>representing the lower hound and unperhound representing the lower bound and upper bound on admissible preferences. Options 1 and 2 perform the quasi-first- and

efficiency set for quasi-first-degree, quasi- may not replicate the actual efficient sets of<br>second-degree, or generalized stochastic these criteria. However, in the overwhelming second-degree, or generalized stochastic these criteria. However, in the overwhelming<br>dominance (Ontions 1.2 and 3 respectively):or unumber of cases the results of the FSD and SSD dominance (Options  $1, 2$ , and  $3$ , respectively); or

alized stochastic dominance between all distri-hirst- and quasi-second-degree stochastic domi-<br>butions having expected values greater than a hance generated with this program. Differences butions having expected values greater than a specified value (Option 4); or

graphics adapter board installed, a graphical ter a left-hand tail  $\mu$  output of up to five of the distributions on one the outcome range. output of up to five of the distributions on one<br>graph (Option 5); or

D) the stochastic value of information from a tic dominance (also known as stochastic dominarity pairwise comparison between a dominant and nance with respect to a function and the Mever user-specified distribution (Option 6); or

The names of the efficient strategies (from Options 1, 2, or 3) or the pairwise comparison **INPUT REQUIREMENTS &** results (from Option 4) can be stored in a file (on **OUTPUT OPTIONS** a floppy or hard disk) for later evaluation.

a floppy or hard disk) for later evaluation.<br>The output from the most commonly used The inputs required to run this program The output from the most commonly used<br>project of 1) the set of distribution points for options are displayed. An example from an irri-

The program can output any of the following quasi-second-degree stochastic dominance al-<br>(see Figure 1 for the main menu): ready described. It should be remembered that ee Figure 1 for the main menu): ready described. It should be remembered that A) the names of the strategies making up the these are not true applications and in rare cases these are not true applications and in rare cases<br>may not replicate the actual efficient sets of B) the results of all pairwise tests for gener-<br>should be consistent with those of the quasi-<br>ged stochastic dominance between all distri-<br>first- and quasi-second-degree stochastic domimay arise with choice sets that contain distribu-<br>tions that are extremely similar and/or encoun-C) for users having either a CGA or a Hercules tions that are extremely similar and/or encoun-<br>sphies, adapter, hoard, installed, a graphical ter a left-hand tail problem in the lower end of

aph (Option 5); or  $\qquad$  Options 3 and 4 perform generalized stochas-<br>D) the stochastic value of information from a tic dominance (also known as stochastic dominance with respect to a function and the Meyer<br>criterion). The difference between the two

### STOCHASTIC DOMINANCE WITH RESPECT TO A FUNCTION

### OPTIONS:

- 1) QUASI FIRST DEGREE STOCHASTIC DOMINANCE
- 2) QUASI SECOND DEGREE STOCHASTIC DOMINANCE
- 3) STOCHASTIC DOMINANCE WITH RESPECT TO A FUNCTION
- 4) STOCHASTIC DOMINANCE WITH RESPECT TO A FUNCTION (REPORT RESULTS OF ALL PAIRWISE COMPARISONS (COMPARE ONLY DISTRIBUTIONS WITH EXPECTED VALUES GREATER THAN A SPECIFIED VALUE))
- 5) GRAPH THE DISTRIBUTION DATA
- 6) CALCULATE THE AMOUNT BY WHICH THE DOMINANT DISTRIBUTION CAN BE LOWERED BEFORE IT NO LONGER DOMINATES THE OTHER DISTRIBUTION
- 7) COMPUTE THE MEANS, STANDARD DEVIATION, AND SKEWNESS
- 8) ENTER DOS COMMAND
- 9) EXIT STOCHASTIC DOMINANCE PROGRAM

### SELECT OPTION DESIRED BY TYPING APPROPRIATE NUMBER AND <RETURN>

Figure 1. Sample Main Menu Display.

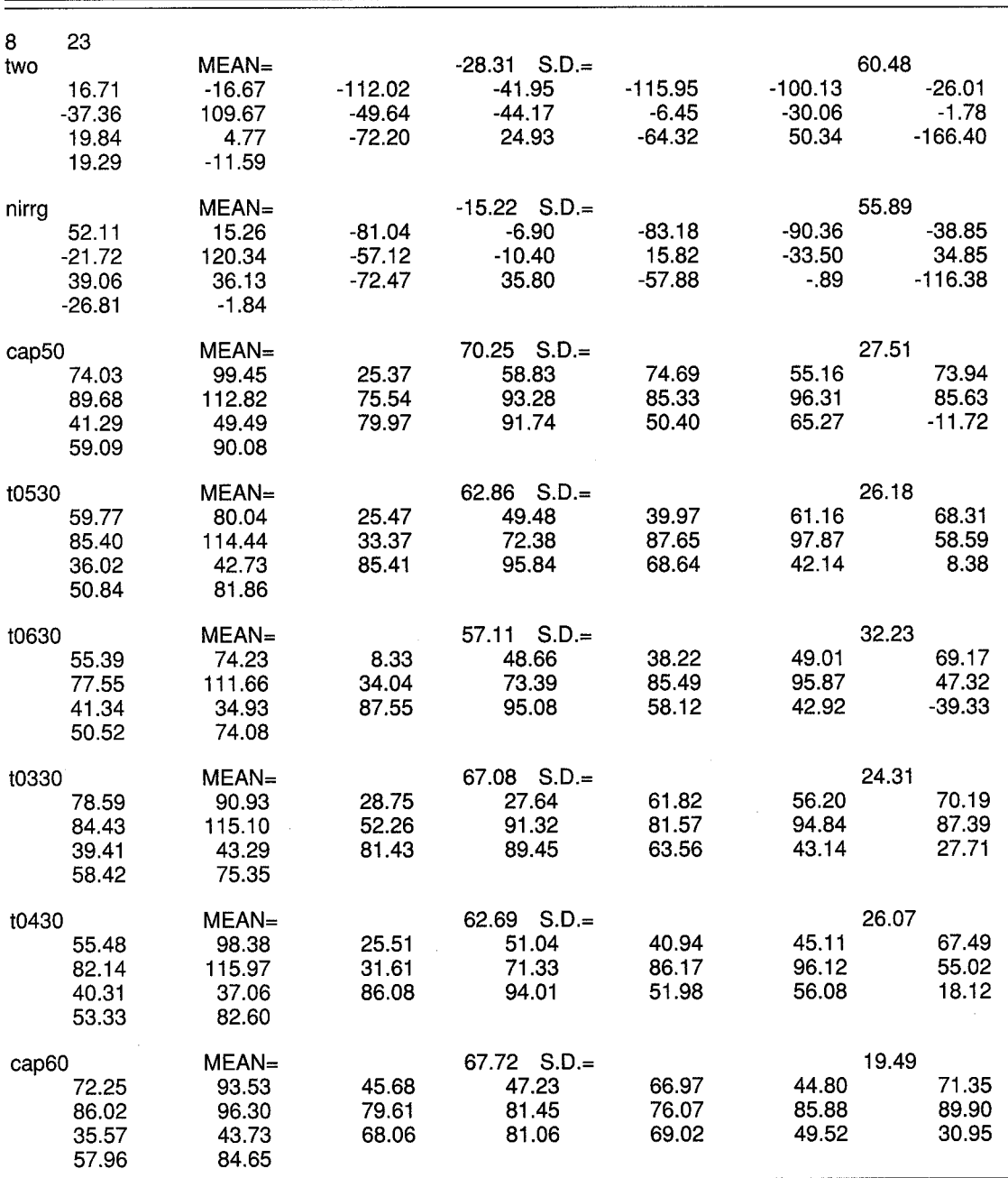

TABLE 1. A SAMPLE DATA SET

TABLE 2. SAMPLE OUTPUT FROM OPTION #3

R1= .001000 R2= .020000 DISTRIBUTION FILE: soy987 cap50 cap60

options arises from the number of pairwise option 4 will generate a table displaying the comparisons that are made. The output of op-<br>results of all pairwise comparisons, option 3 will comparisons that are made. The output of op-<br>tion 3 is only a listing of the efficient set. Whereas not always perform all of the pairwise comparinot always perform all of the pairwise compari-

 $\equiv$ 

| $R1=$                   | .001000   | $R2=$ | .020000         | <b>DISTRIBUTION FILE: soy987</b> |
|-------------------------|-----------|-------|-----------------|----------------------------------|
| two                     | $-0000$   |       | 000             |                                  |
| nirrg                   | $1 - 000$ |       | 000             |                                  |
| cap50                   | $11 - 11$ |       | ?1?             |                                  |
| t0530                   | $110 - 1$ |       | 0 <sub>20</sub> |                                  |
|                         | $1100 -$  |       |                 |                                  |
|                         | 11?11     |       | $-10$           |                                  |
|                         |           |       |                 |                                  |
| cap60                   | 11?11     |       | 11–             |                                  |
| t0630<br>t0330<br>t0430 | 110?1     |       | 000<br>$0 - 0$  |                                  |

TABLE 3. SAMPLE OUTPUT FROM OPTION #4

sons since it will exclude from any further analy-<br>sis a distribution which is dominated by some<br>preference interval expressed in terms of lower sis a distribution which is dominated by some preference interval expressed in terms of lower other. This option should be used with large and upper bounds on the Pratt absolute riskother. This option should be used with large choice sets and when the analyst is only con- aversion function, the identification of the input cerned with identifying the efficient set. To file containing the distribution data, and a list-<br>facilitate the speed with which option 3 will ing of the strategies which are members of the facilitate the speed with which option 3 will perform the analysis, those distributions which are believed to be most likely to dominate should preted as follows: strategies Cap50 and Cap60 be entered into the input file first. When the dominate all other strategies appearing in the be entered into the input file first. When the analyst has interest in the complete ranking of analyst has interest in the complete ranking of choice set from file soy 987, displayed in Table 1.<br>the alternative strategies, then option 4 should Table 3 displays the output of option 4. It conthe alternative strategies, then option 4 should Table 3 displays the output of option 4. It con-<br>be selected. It should also be noted that this tains the statement of the preference interval algorithm uses only constant absolute risk-<br>aversion functions, so preferences which vary aversion functions, so preferences which vary it features a matrix of results from all pairwise<br>with income cannot be accommodated. enormarisons rather than simply exhibiting the

in Tables 2 and 3. Table 2 exhibits the output

efficient set. This particular output can be inter-<br>preted as follows: strategies Cap50 and Cap60 tains the statement of the preference interval<br>and identification of the input file as before, but ith income cannot be accommodated. comparisons rather than simply exhibiting the Sample outputs from options 3 and 4 appear membership in the efficient set. The rows are membership in the efficient set. The rows are<br>labeled with the names of the distributions, and

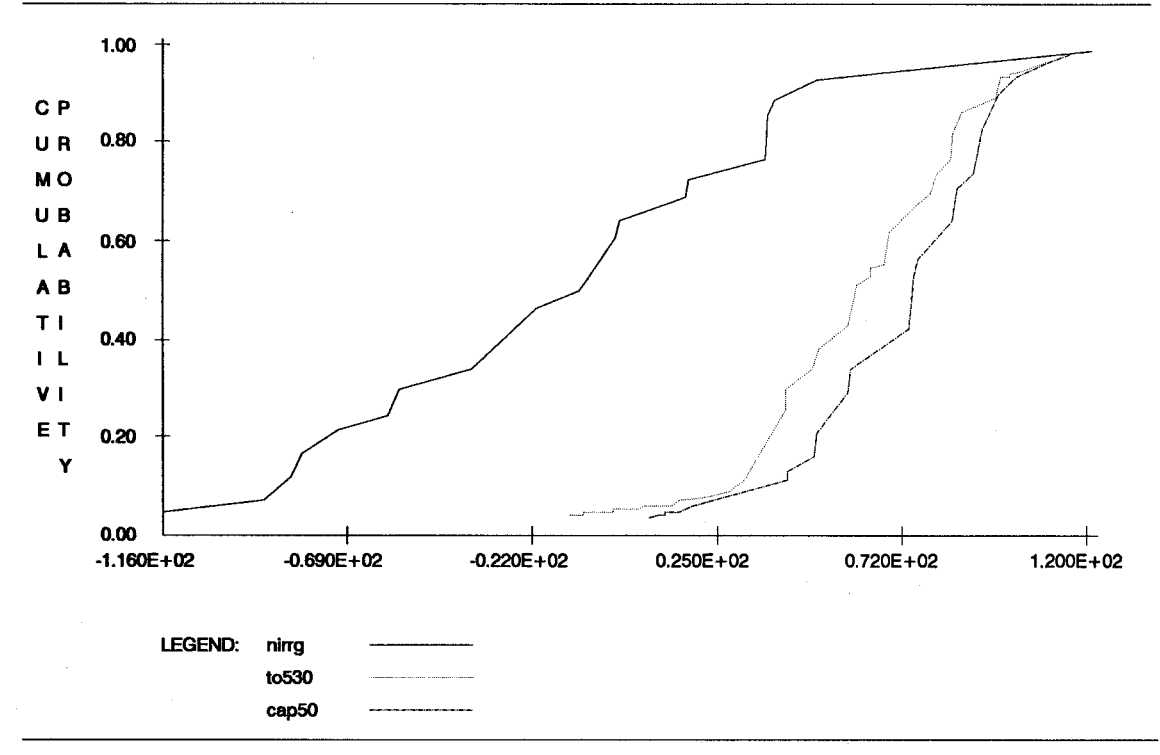

Figure 2. Sample Graph.

### TABLE 4. SAMPLE OUTPUT FROM OPTION #6

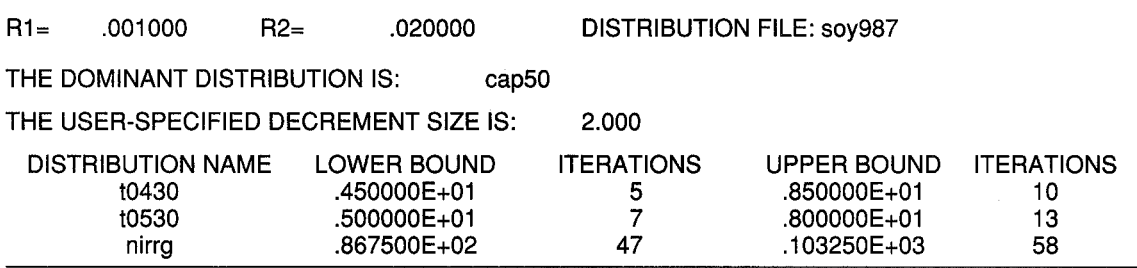

same order. The interpretation of the symbols each state of nature, and remain indifferent<br>is as follows: 1 indicates that the distribution in between adominant distribution and an inferior is as follows: 1 indicates that the distribution in between a dominant distribution and an inferior the row dominates the distribution of the col-<br>umn: 0 indicates that the distribution in the row is probably dominated by the distribution in the the dominant distribution that would be column; and ? indicates that neither distribu- necessary to eliminate the dominance and column; and ? indicates that neither distribution dominates for the given class of decision produce a change in the efficient set. The makers represented by the preference interval. estimated value reflects the most that decision<br>The dashes (-) down the diagonal in the center makers would be willing to pay for the right to of the matrix indicate that distributions are not use the dominant distribution. The lower bound compared to themselves.For example, strategy measures the shift in the dominant distribution<br>"t0530" dominates strategies "two." "nirrg." that produces an efficient set with both "t0530" dominates strategies "two," "nirrg," that produces an efficient set with both and "t0630." It is dominated by strategies distributions as members. It measures the "cap50." "t0330." and "cap60." Decision makers amount that at least one decision maker in the "cap50," "t0330," and "cap60." Decision makers amount that at least one decision maker in the represented by the preference interval are indif-<br>ferent between strategies "t0530" and "t0430." information in the dominant distribution. Other ferent between strategies "t0530" and "t0430." information in the dominant distribution. Other<br>Finally, the efficient set consists of the strate-<br>preferences might be associated with a greater Finally, the efficient set consists of the strategies whose rows contain only "1" or "?," hence in willingness-to-pay. The upper bound measures

butions is next. This option is designed for use the dominant distribution. This reflects the most with machines accessing either a CGA or a that any decision maker would pay for the Hercules graphics card and should not be se-<br>dominant distribution, but some decision makers lected by users without this capability. The would be willing to pay a smaller amount. horizontal axis is defined for each graph and is In this option, the user will be asked to speclabeled dependent upon the range of outcome ify the dominant distribution, the alternative values found in the specified distributions. A distributions, a decrement size, a maximum sample graph, displayed in Figure 2, shows the number of iterations, and a preference interval.<br>cumulative distribution functions of three strate- The decrement size and the number of iteragies identified in the legend. The graphs can be tions will define the resolution of the analysis. used to recognize left-hand tail problems and The product of the decrement size and the identify distributions of close proximity. number of iterations should exceed any antici-

in risk-efficient management strategies can be willing to pay to adopt the preferred strategy. identified with option 6. Traditionally, a single The decrement size can be set large to identify estimate of the value of information has been the neighborhood of the solution, and the proprovided (Hilton). Option 6 calculates an upper gram will automatically refine the estimate by and lower bound on the value of information as reducing the decrement in the final iterations. a function of risk preferences. The theoretical A sample output of option 6 appears in Table 4. foundation and an application appear in Cochran The first line identifies the preference interval<br>and Mielde. It is an extension of work by Byerlee and the name of the input file for the distribuand Mjelde. It is an extension of work by Byerlee<br>and Anderson, Bosch and Eidman, and Rister et al. The option measures the amount that a size of the decrement that is iteratively subclass of decision makers (defined by the tracted from the dominant distribution are also

the columns represent the distributions in the preference interval) would be willing to pay, in identifying the magnitude of a parallel shift in<br>the dominant distribution that would be makers would be willing to pay for the right to this case, strategies "cap50" and "cap60." the shift in the dominant distribution that results<br>An option to graph up to five different distri-<br>in the inferior distribution being preferred to in the inferior distribution being preferred to dominant distribution, but some decision makers

distributions, a decrement size, a maximum The decrement size and the number of itera-The stochastic value of information contained pated premiums that decision makers would be tion data. The dominant distribution and the displayed. The names of the distributions to read standard ASCII data files that are only which the dominant distribution is compared minimally formatted. The file must contain on are exhibited with their associated lower upper bounds on the value of information. For number of elements making up each distribu-<br>example, the value of information in strategy tion (no particular placement within the line is example, the value of information in strategy "cap50" for the class of decision makers repre- necessary). Then, for each of the distributions, sented by the preference interval is between a line is devoted to the distribution name, with  $$4.50$  and  $$8.50$  per acre when strategy "t0430" the data values on the subsequent line. The data \$4.50 and \$8.50 per acre when strategy "t0430" the data values on the subsequent line. The data is used as the prior knowledge condition. values require no particular formatting and

display summary information about the distributions in the choice set. It will calculate the mean, the standard deviation, the element with **SOURCE CODE** the highest value, the element with the lowest Most of the program has been written in value, and a measure of skewness. There are Mismant Esttern  $\mathbb{Z}$  and  $\mathbb{Z}$ 

The program has been designed to directly address.

the first line the number of distributions and the<br>number of elements making up each distribuused as the prior knowledge condition. values require no particular formatting and<br>The next option is designed to succinctly may appear all on one line or spread over seymay appear all on one line or spread over sev-<br>eral lines, as desired.

Microsoft Fortran 77 and Turbo PASCAL with three options for information display: 1) printer<br>and screen:  $\alpha$  and  $\alpha$  is the graphics component coded in Microsoft<br>and screen: 2) disk and screen: or 3) screen only. The last option simply allows the analyst to<br>perform standard DOS commands from within<br>the program is currently<br>the program. tained from the Department of Agricultural **DISTRIBUTION FILE FORMAT Economics at the University of Arkansas by sending an unformatted diskette, name, and** 

### **REFERENCES**

- Anaman, K. A., and W. G. Boggess. "A Stochastic Dominance Analysis of Alternative Marketing Strategies for Mixed Crop Farms in North Florida." *So. J. Agr. Econ.,* 18(1986):257-66.
- Bosch, D., and V. Eidman. "Valuing Information When Risk Attitudes Are Nonneutral: An Appli- cation to Irrigation Scheduling." *Amer. J. Agr. Econ.,* 69(1987):658-68.
- Byerlee, D., and J. R. Anderson. "Risk, Utility and the Value of Information in Farmer Decision Making." *Rev. Mkt. Agr. Econ.,* 50(1982):231-45.
- Cochran, M. J., and J. W. Mjelde. "Estimating the Value of Information with Stochastic Dominance: An Application from Agricultural Crop Management." Texas Agricultural Experiment Station Technical Article TA 23245. 1987.
- Cochran, M. J. "Stochastic Dominance: The State of the Art in Agricultural Economics" in *Risk Analysis for Agricultural Production Firms: Concepts, Information Requirements and Policy Issues.* Proceedings of the 1986 meetings of Regional Project S-180. Department of Ag- ricultural Economics, Washington State University. August 1986.

Cochran, M. J., L. J. Robison, and W. Lodwick. "Improving the Efficiency of Stochastic Dominance Techniques Using Convex Set Stochastic Dominance." *Amer. J. Agr. Econ.,* 67(1985):289-95.

- Danok, A. B., B. A. McCarl, and T. K. White. "Machinery Selection Modeling Incorporation of Weather Variability." *Amer. J. Agr. Econ.,* 62(1980):700-08.
- Greene, C., R. Kramer, G. Norton, E. Rajotte, and R. McPherson. "An Economic Analysis of Soybean Integrated Pest Management." *Amer. J. Agr. Econ.,* 67(1985):567-72.
- Hilton, R. W. "The Determinants of Information Value: Synthesizing Some General Results." *Management Science,* 27(1981):57-64.
- Holt, M. T., and J. A. Brandt. "Combining Price Forecasting with Hedging of Hogs: An Evaluation Using Alternative Measures of Risk." *J. Futures Mkts.,* 5(1985):297-309.
- King, R. P., and D. W. Lybecker. "Flexible, Risk Oriented Marketing Strategies for Pinto Bean Producers." *West. J. Agr. Econ.,* 8(1983):124-33.
- King, R. P., and G. E. Oamek. "Risk Management by Colorado Dryland Wheat Farmers and the Elimination of the Disaster Assistance Program." *Amer. J. Agr. Econ.,* 65(1983):247-55.
- King, R. P., and L. J. Robison. "Implementation of the Interval Approach to the Measurement of Decision Maker Preferences." Research Report 418, Agricultural Experiment Station, Michigan<br>State University. November 1981.
- Kramer, R. A., and R. D. Pope. "Participation in Farm Commodity Programs: A Stochastic Dominance Analysis." *Amer. J. Agr. Econ.,* 63(1981):119-28.
- Lemieux, C., J. Richardson, and C. Nixon. "Federal Crop Insurance vs. ASCS Disaster Assistance for Texas High Plains Cotton Producers: An Application of Whole Farm Simulation." *West. J. Agr. Econ.,* 7(1982):141-53.

Meyer, J. "Choice Among Distributions." *J. Econ. Theory,* 14(1977):326-36.

- Rister, M. E., J. Skees, and J. R. Black. "Evaluating Use of Outlook Information in Grain Sorghum Storage Decisions." *So. J. Agr. Econ.,* 16(1984):151-58.
- Tauer, L. W. "Use of Life Insurance to Fund the Farm Purchase from Heirs." *Amer. J. Agr. Econ.,* 67(1985):60-69.
- Zacharias, T. P., and A. H. Grube. "An Economic Evaluation of Weed Control Methods Used in Combination With Crop Rotation: A Stochastic Dominance Approach." *N. Cent. J. Agr. Econ.,* 6(1984):113-20.
- Zering, K. D., C. 0. McCorkle, and C. V. Moore. "The Utility of Multiple Peril Crop Insurance for Irrigated, Multiple-Crop Agriculture." *W. J. Agr. Econ.,* 12(1987):50-59.